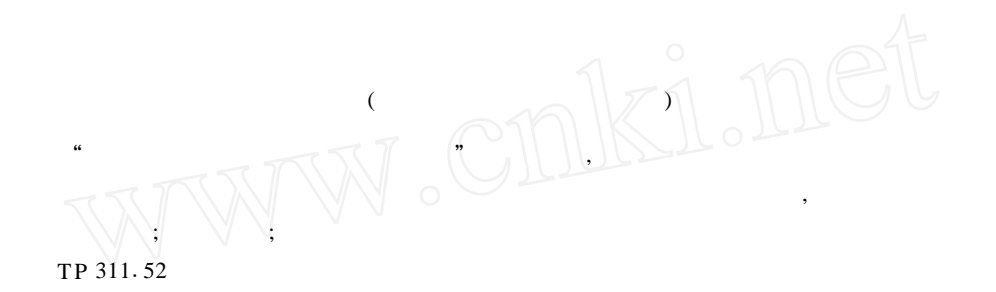

## Application of DHTML Technique to Develop the CA I Software

W ang Guoye

(College of V ehicle Engineering, CAU)

Abstract The methods of developing "Automobile Constructive CA I" software with the functions of the DHTML techniques' the multimedia and interactive mode were developed The software not only has the functions of the multimedia and interactive mode, but also has the function of the internet

Key words DHTML; automobile constructive; CA I

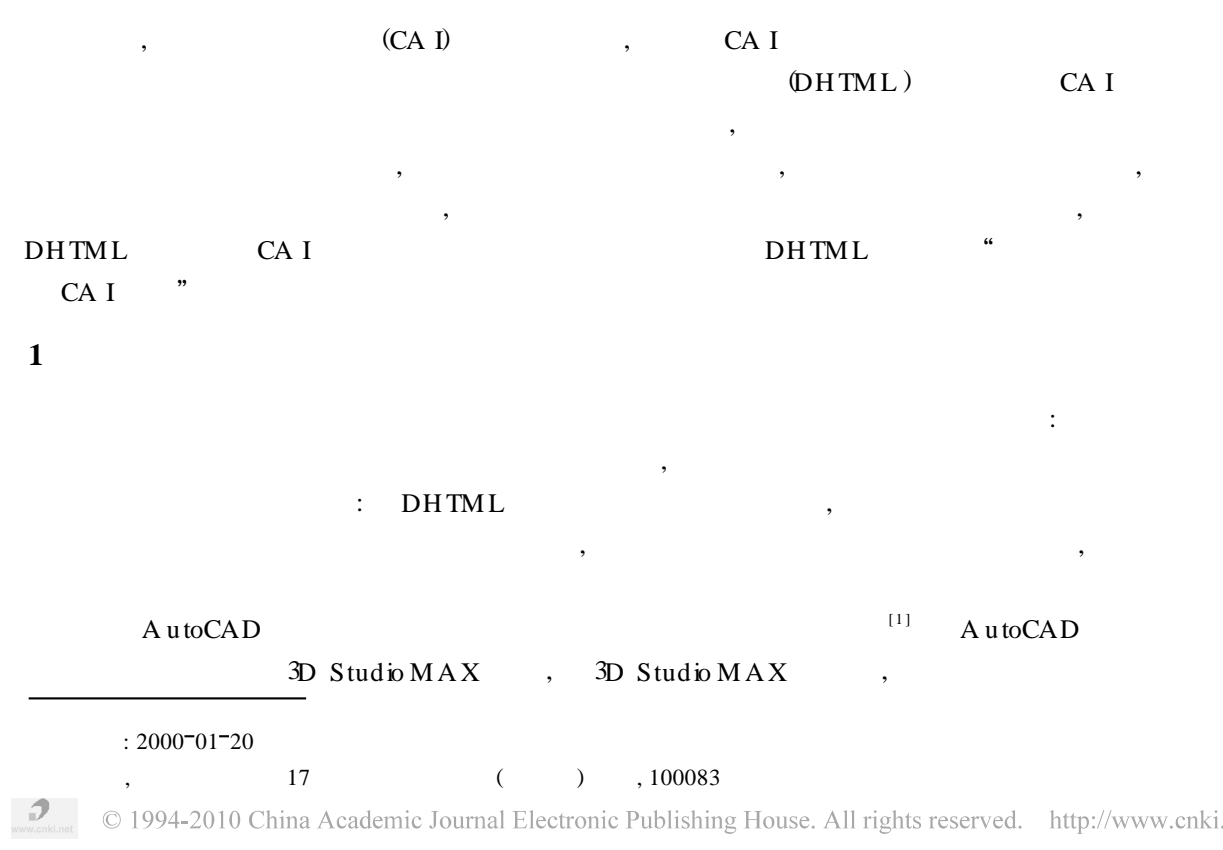

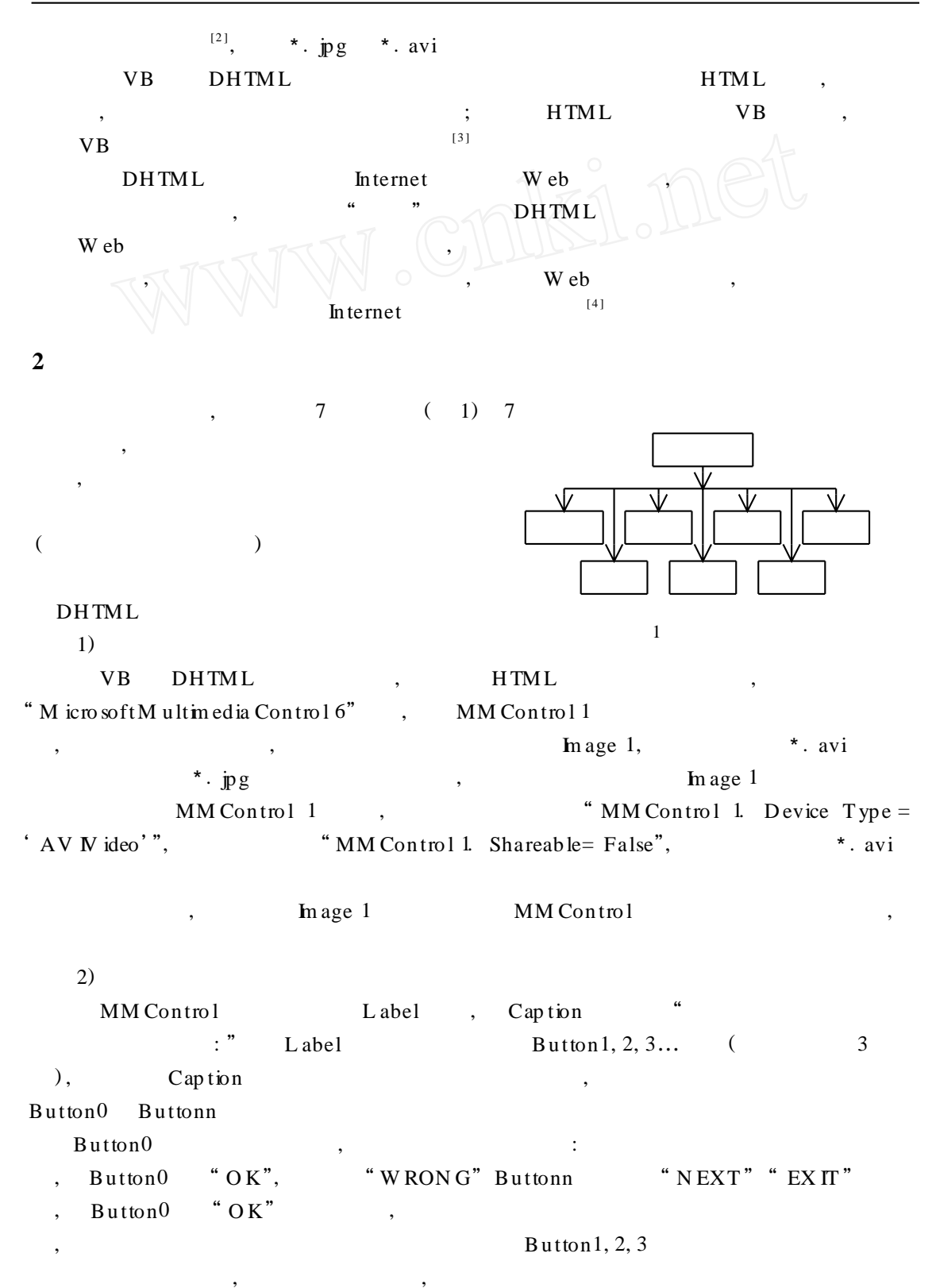

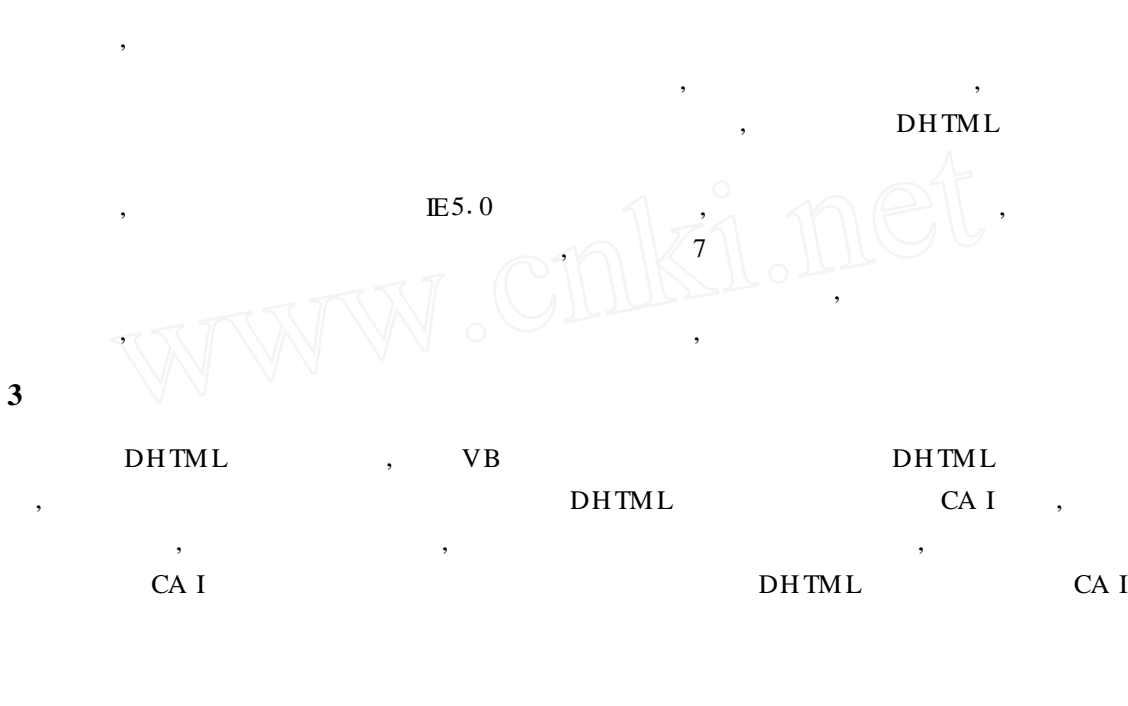

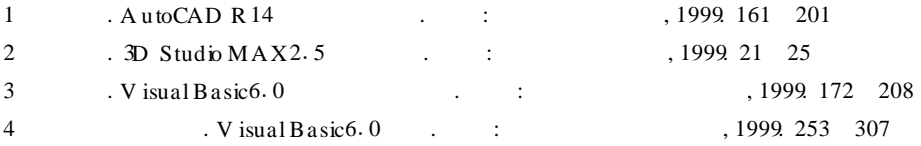